## Brukerveiledning AV-utstyr – formannskapssalen

## Hva vil du gjøre?

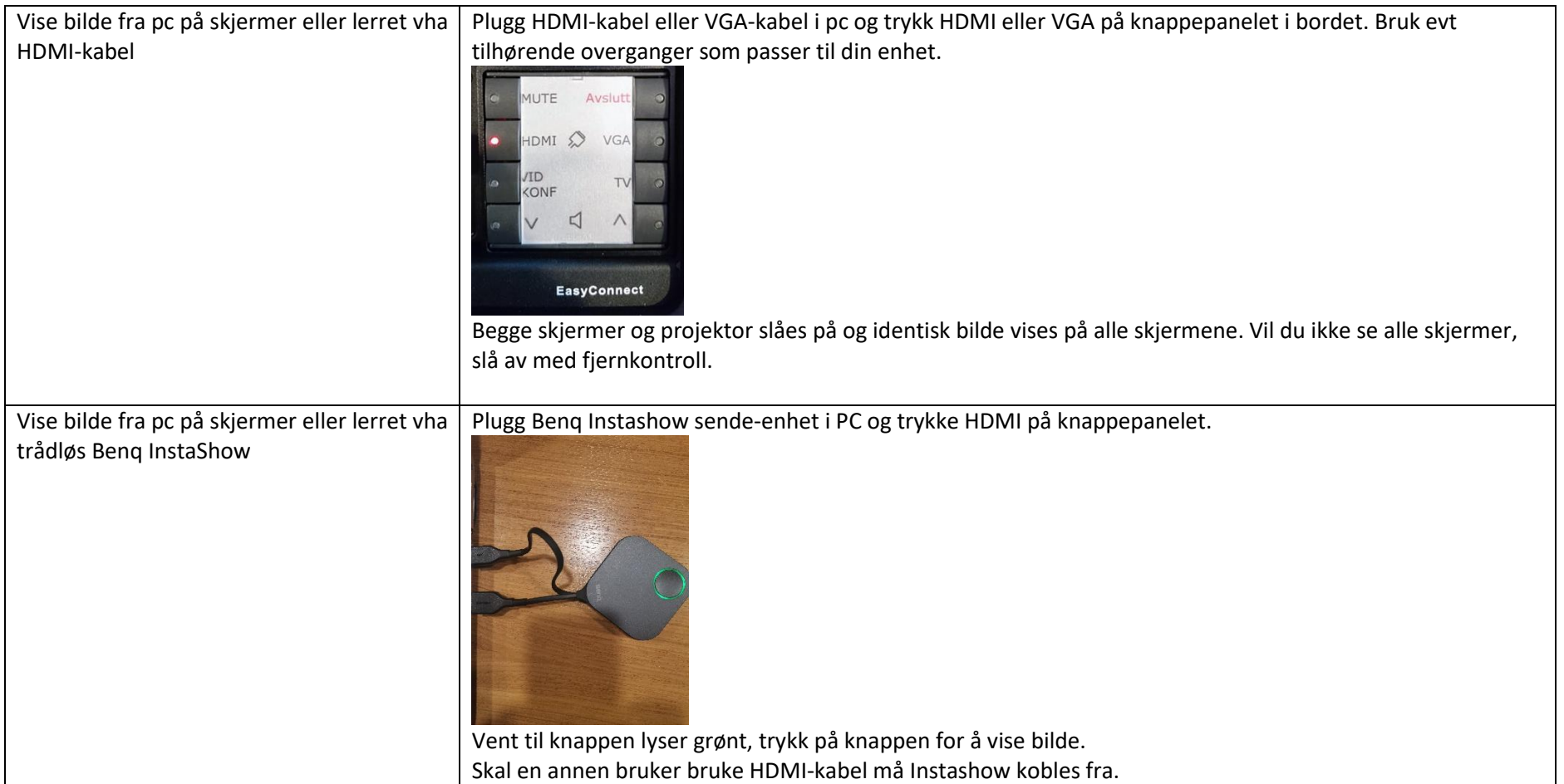

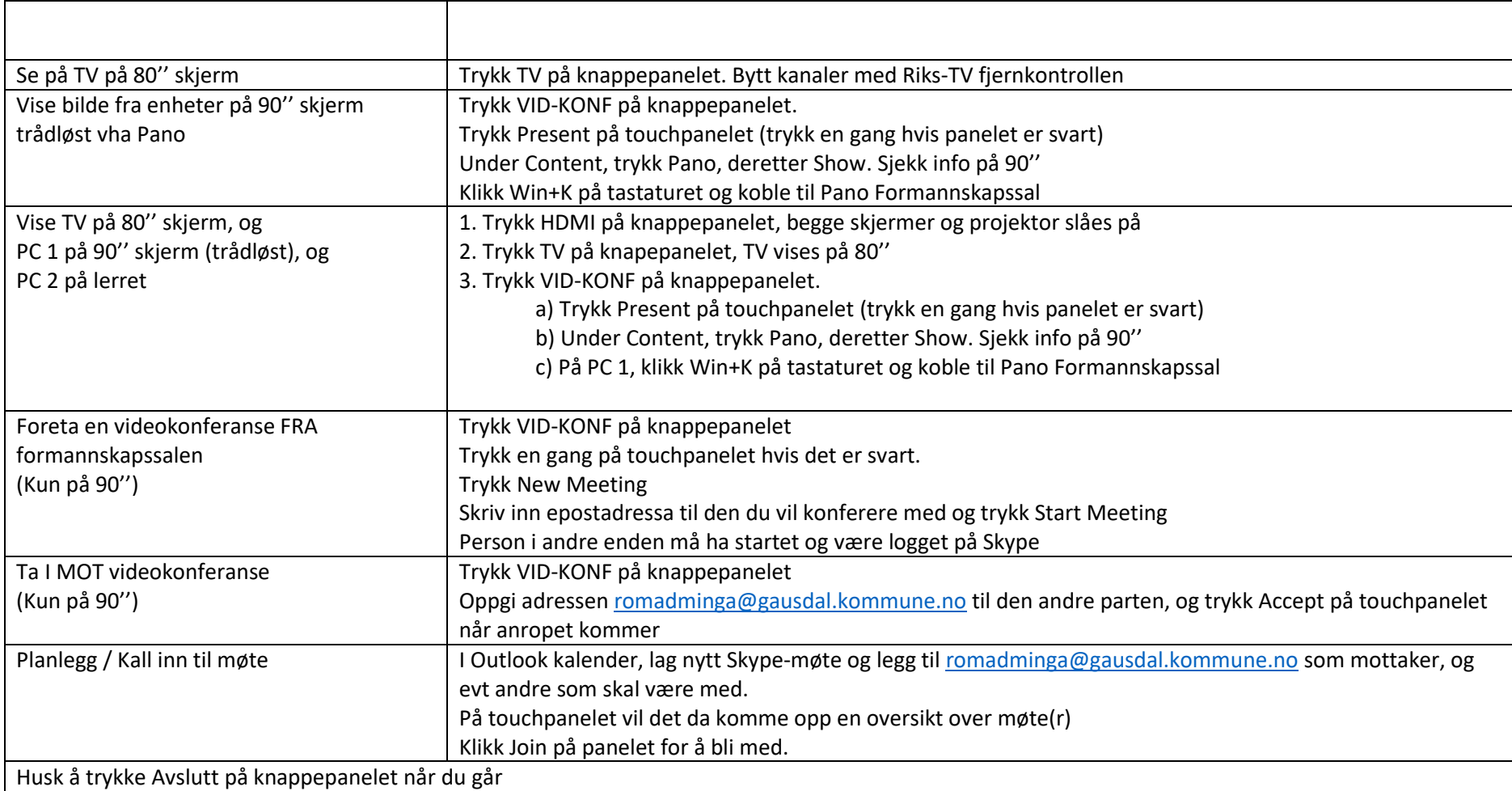

## Feilsøking

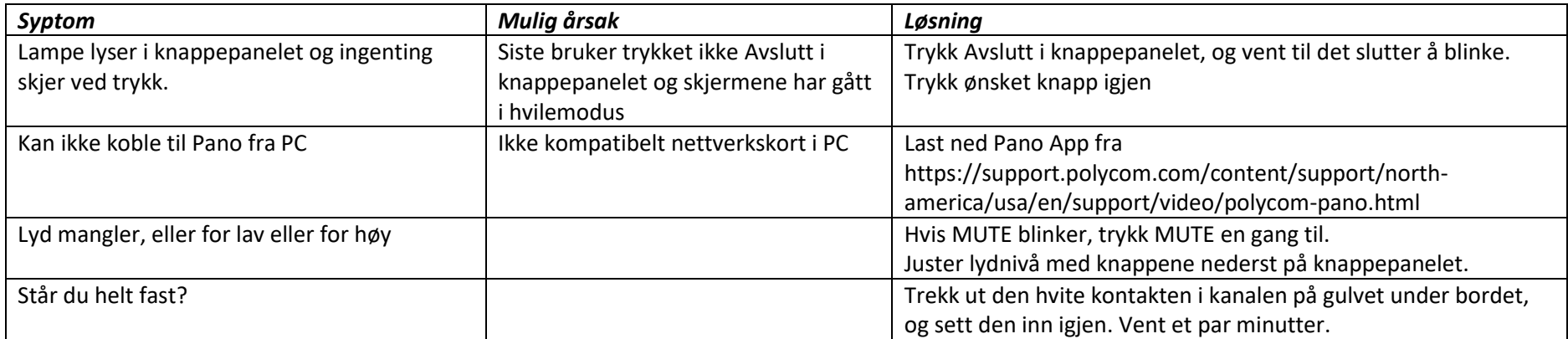